# Linux network metrics: why you should use nstat instead of netstat

Loïc Pefferkorn

**TL;DR:** This article is about the differences between netstat and **nstat** regarding Linux system network [metrics,](http://linux.die.net/man/8/netstat) and [why n](http://linux.die.net/man/8/rtacct)stat is superior to netstat *(at least for this purpose.)*

### *Updates*

*2016-04-12 - note about ss command*

# Network metrics with netstat

netstat can be found in the net-tools software collection. Depending on your linux Di[stribution,](http://www.linuxfoundation.org/collaborate/workgroups/networking/net-tools) it may not be installed by default, like in **Archlinux** since 2011.

Below is the output of net[stat –statis](https://www.archlinux.org/news/deprecation-of-net-tools/)tics on my system:

```
$ netstat --statistics
Ip:
     34151 total packets received
     0 forwarded
     0 incoming packets discarded
     34108 incoming packets delivered
```
 38436 requests sent out Icmp: 6 ICMP messages received 0 input ICMP message failed. ICMP input histogram: destination unreachable: 6 6 ICMP messages sent 0 ICMP messages failed ICMP output histogram: destination unreachable: 6 IcmpMsg: InType3: 6 OutType3: 6 Tcp: 365 active connections openings 0 passive connection openings 17 failed connection attempts 2 connection resets received 14 connections established 35389 segments received 39132 segments send out 83 segments retransmited 1 bad segments received. 156 resets sent Udp: 655 packets received 1 packets to unknown port received. 0 packet receive errors 662 packets sent 0 receive buffer errors 0 send buffer errors IgnoredMulti: 7 UdpLite:

TcpExt:

 137 TCP sockets finished time wait in fast timer 337 delayed acks sent Quick ack mode was activated 47 times 3 packets directly queued to recvmsg prequeue. 21584 packet headers predicted 7317 acknowledgments not containing data payload receiv 1128 predicted acknowledgments 2 congestion windows recovered without slow start after 19 other TCP timeouts TCPLossProbes: 20 TCPLossProbeRecovery: 2 47 DSACKs sent for old packets 8 DSACKs received 46 connections reset due to unexpected data 2 connections reset due to early user close 5 connections aborted due to timeout TCPDSACKIgnoredNoUndo: 6 TCPRcvCoalesce: 6121 TCPOFOQueue: 2421 TCPChallengeACK: 1 TCPSYNChallenge: 1 TCPSpuriousRtxHostQueues: 14 TCPAutoCorking: 1123 TCPSynRetrans: 26 TCPOrigDataSent: 16502 TCPHystartTrainDetect: 1 TCPHystartTrainCwnd: 16 TCPKeepAlive: 1292 IpExt: InMcastPkts: 27 OutMcastPkts: 2 InBcastPkts: 7

 InOctets: 28620819 OutOctets: 22032907  OutMcastOctets: 64 InBcastOctets: 1202 InNoECTPkts: 34992

Some sections are standardized and based on RFCs MIB:

- Section Ip, Icmp: rfc2011 SNMPv2-MIB-IP
- Section Tcp rfc2[012 SNMPv2-MIB-TCP](https://tools.ietf.org/html/rfc2011)
- Section Udp [rfc2013 SNMPv2-MIB-UDP](https://tools.ietf.org/html/rfc2012)

To match netstat [output with RFCs variables n](https://tools.ietf.org/html/rfc2013)ames, I did not find another way apart from reading netstat source code, especially statistics.c, where the relation are stored in arrays, extrac[t:](https://sourceforge.net/p/net-tools/code/ci/master/tree/statistics.c#l68)

```
{"Forwarding", N_("Forwarding is %s"), i_forward | I_STATIC},
{"ForwDatagrams", N_("%llu forwarded"), number},
{"FragCreates", N_("%llu fragments created"), opt_number},
{"FragFails", N_("%llu fragments failed"), opt_number},
{"FragOKs", N_("%llu fragments received ok"), opt_number},
{"InAddrErrors", N ("%llu with invalid addresses"), opt num
{"InDelivers", N ("%llu incoming packets delivered"), numbe
```
The remaining sections (TcpExt, IpExt, …) are less rigid, as far as I know they have been added once someone has proven them useful.

net-tools is officially obsolete in favour of iproute2, quote from **linuxfoundation.org** 

*Please keep in mind that most net-tools programs are obsolete now*

# Metrics with nstat

nstat is provided by the iproute2 collection, which is usually also the name of the package in many Linux distributions. This package also provides the most wellknown command ip

Extract of non-zero metrics:

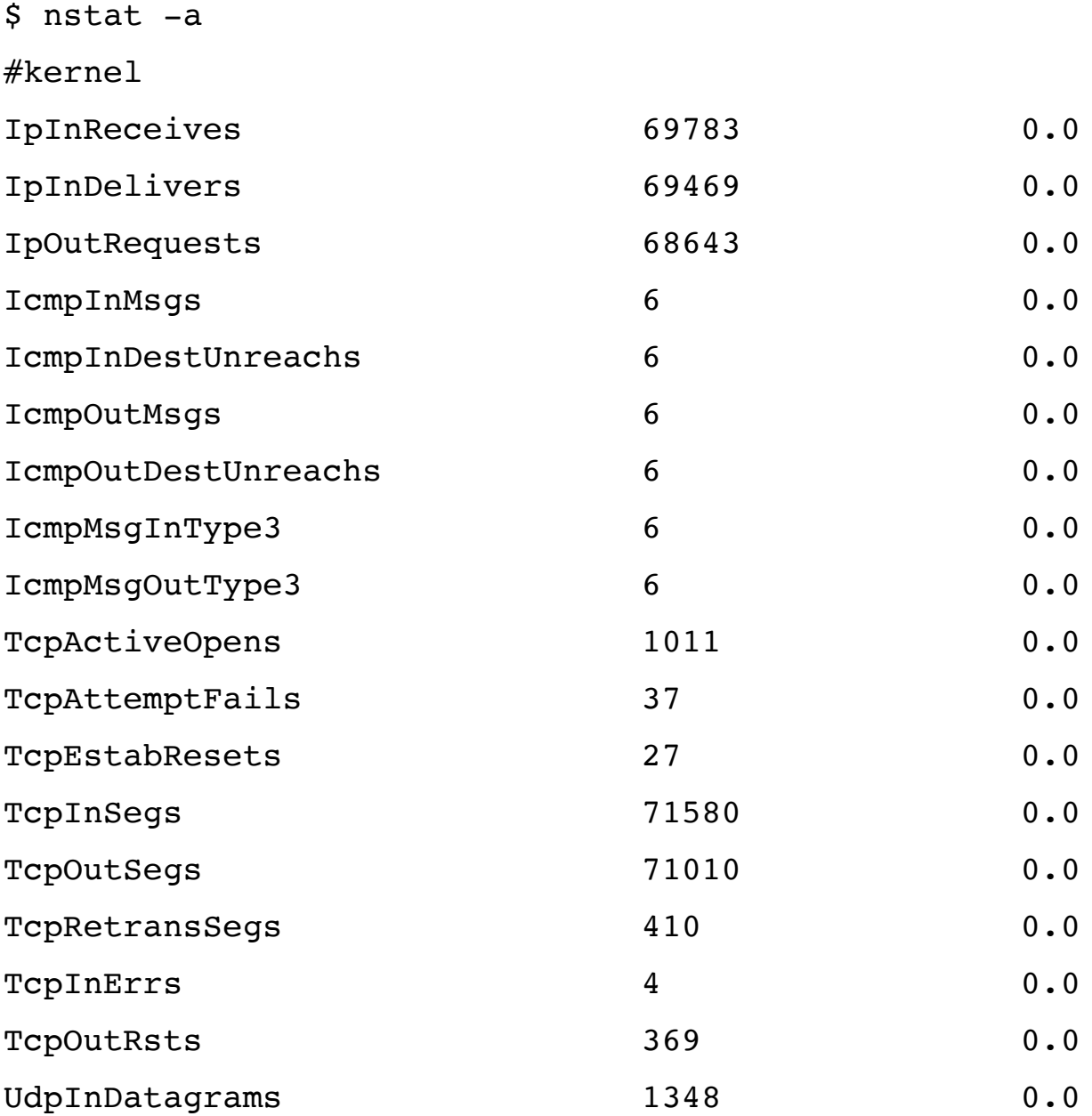

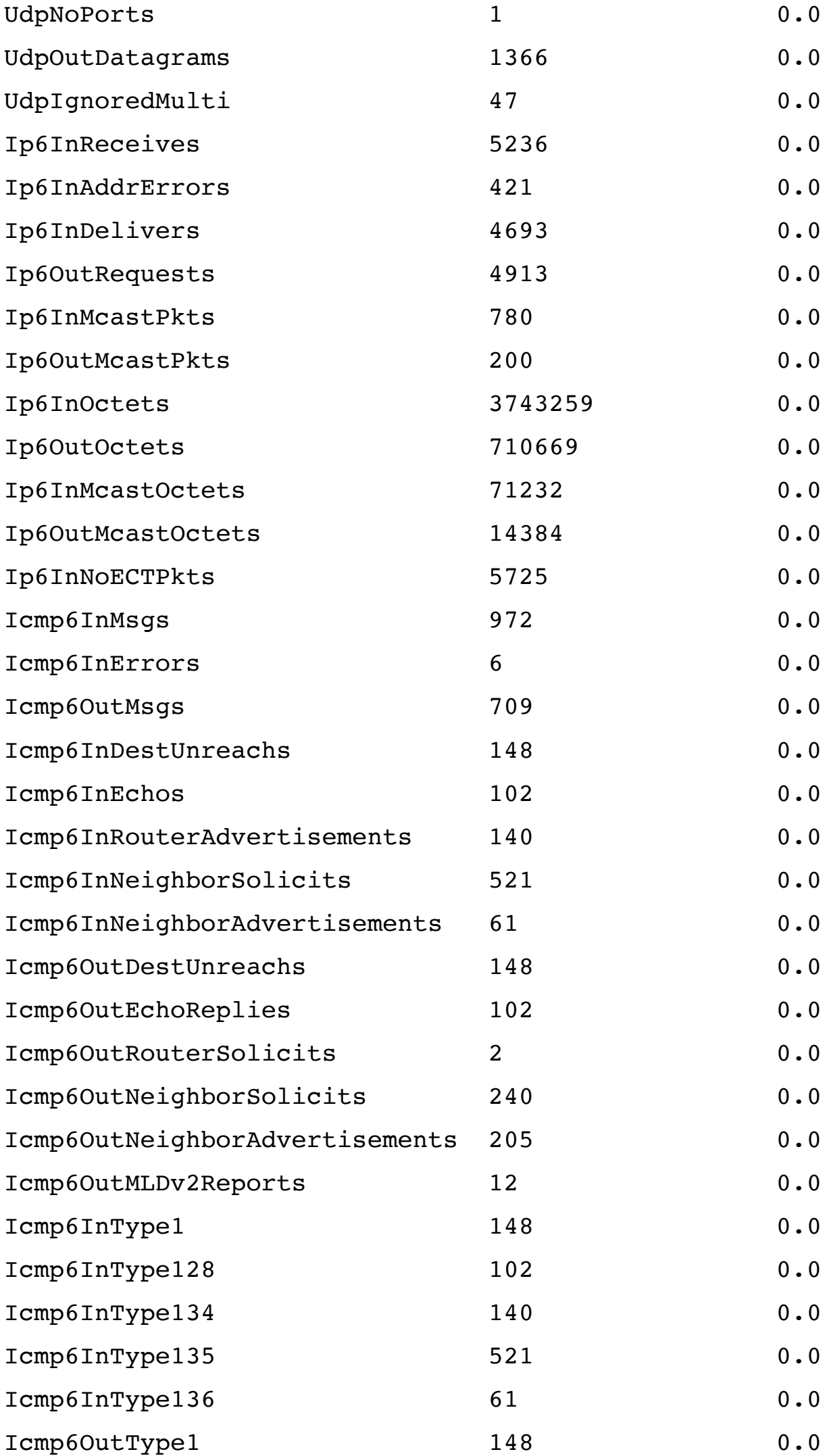

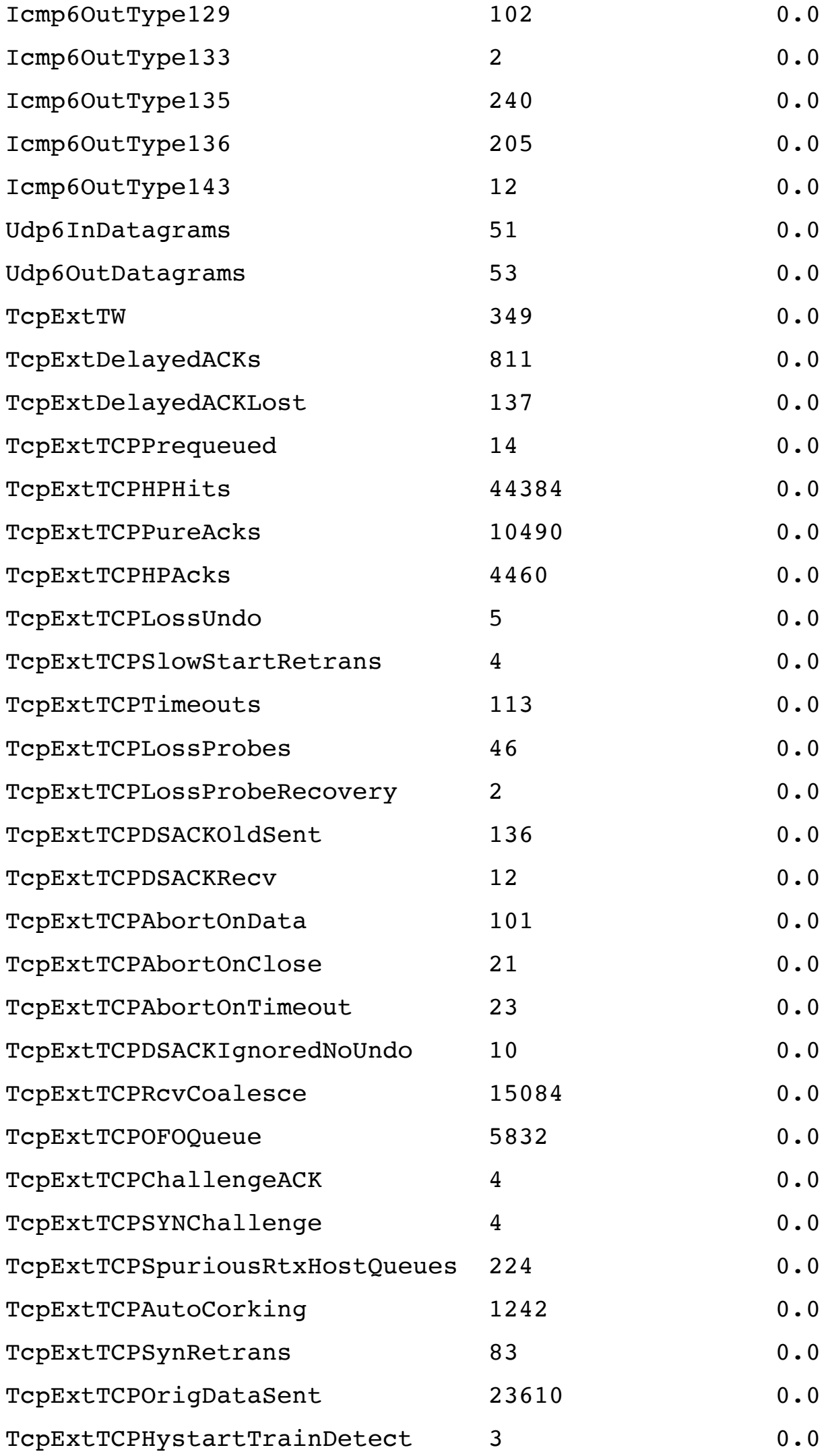

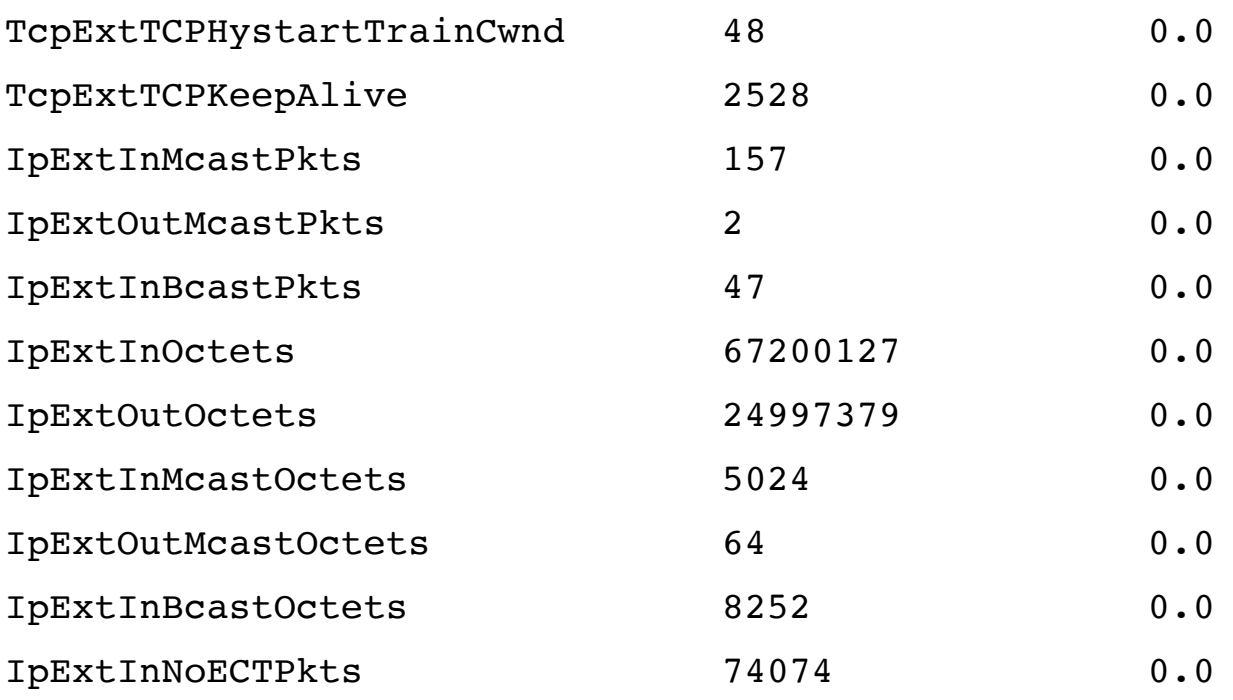

In addition to absolute values of counters given by the -a option, nstat can also provide a delta since its last execution, to ease live system debugging:

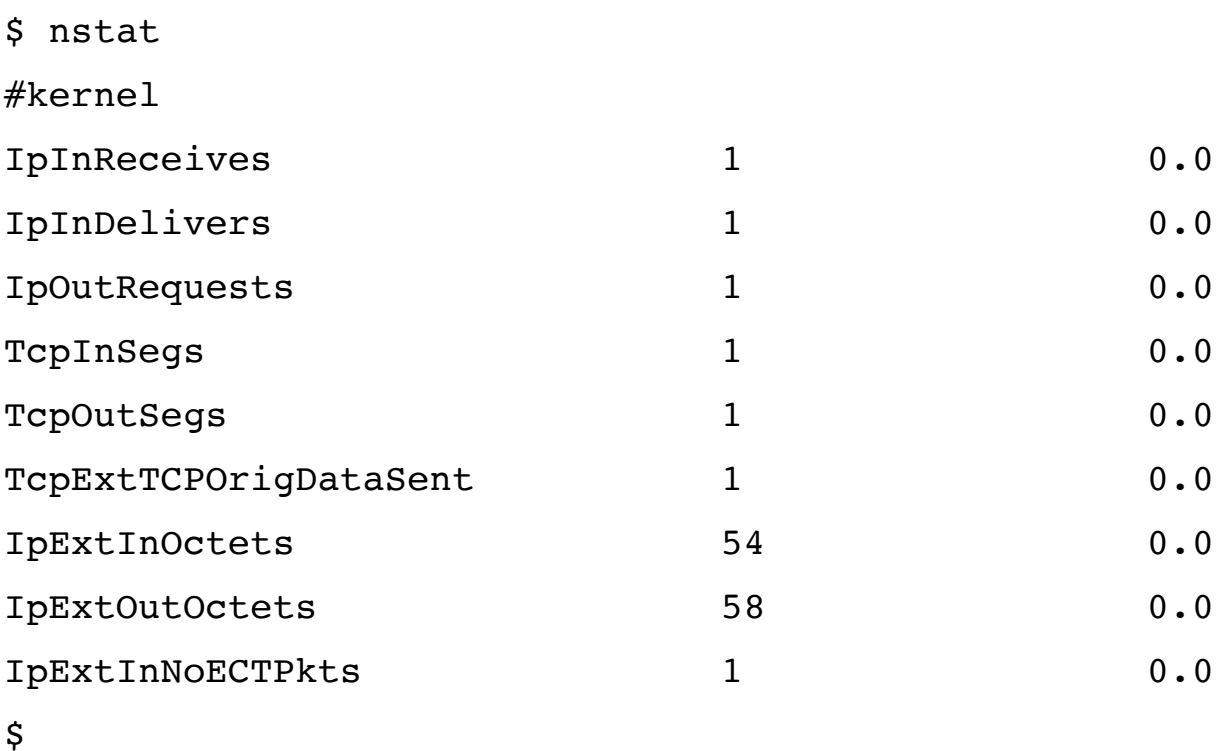

All values, even the zero ones with *--*zero

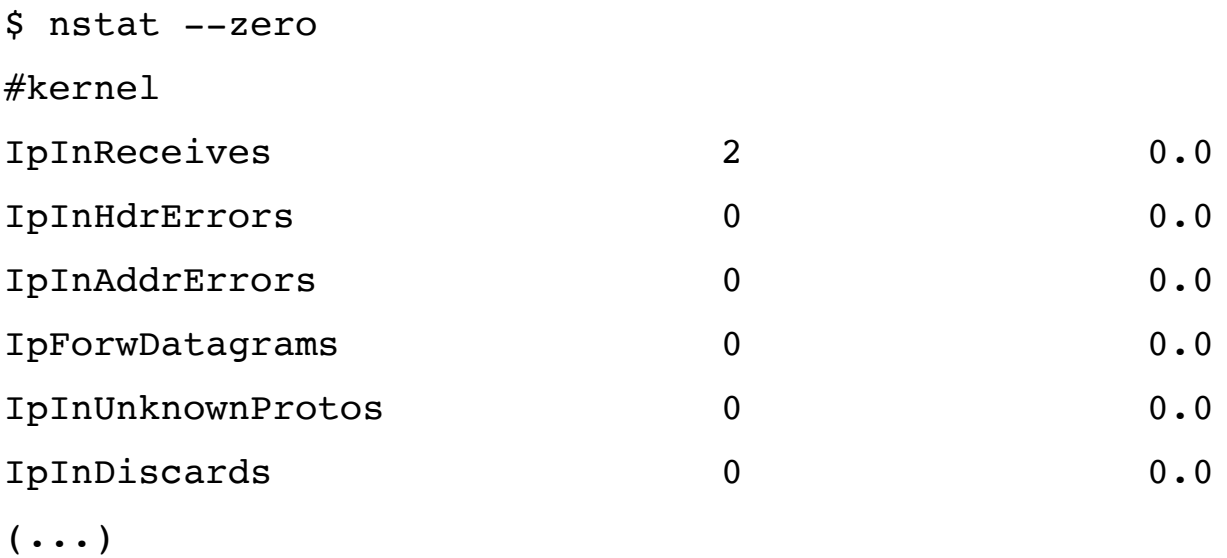

Finally, metrics can be displayed in JSON format, to ease their processing by all your fancy tools:

```
:2,:4,:2,:2,"Ip6OutRequests":4,"Ip6InOctets":776,"Ip6OutOc
```
# **Differences**

## **Output**

netstat appears more user-friendly by describing some metrics with plain English, while **nstat** displays raw information.

This can be considered as an advantage to roughly identify the purpose of the metric, but also a drawback if you are interested in the RFC name of the variable, going through netstat source code is hence a mandatory step.

Output comparison of 3 metrics:

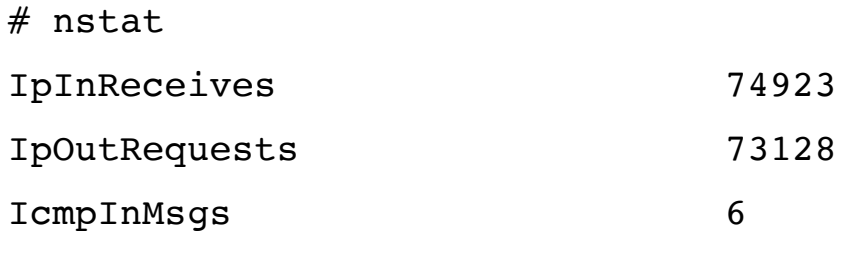

# netstat

#### Ip:

74923 total packets received

73128 requests sent out

Icmp:

6 ICMP messages received

Parsing **nstat** output is also easier, even almost done thanks to the JSON output format option.

### Metrics completeness

Both netstat and nstat read the metrics provided by the kernel through the **/proc** virtual filesystem:

```
$ \text{strace -e open nstat } 2> 1> /dev/null | 4rep /procopen(''/proc/uptime', O_RDOMLY) = 4open("/proc/net/netstat", 0 RDONLY) = 4
open("/proc/net/snmp6", O RDONLY) = 4
open("/proc/net/snmp", 0 RDONLY) = 4
```

```
$ \text{strace -e open netstat -s } 2>&1> /dev/null|grep /proc
open(''/proc/net/snmp", O_RDOMLY) = 3open("/proc/net/netstat", 0 RDONLY) = 3
```
However, only nstat retrieves all the metrics provided by

breakdown of metrics number per section:

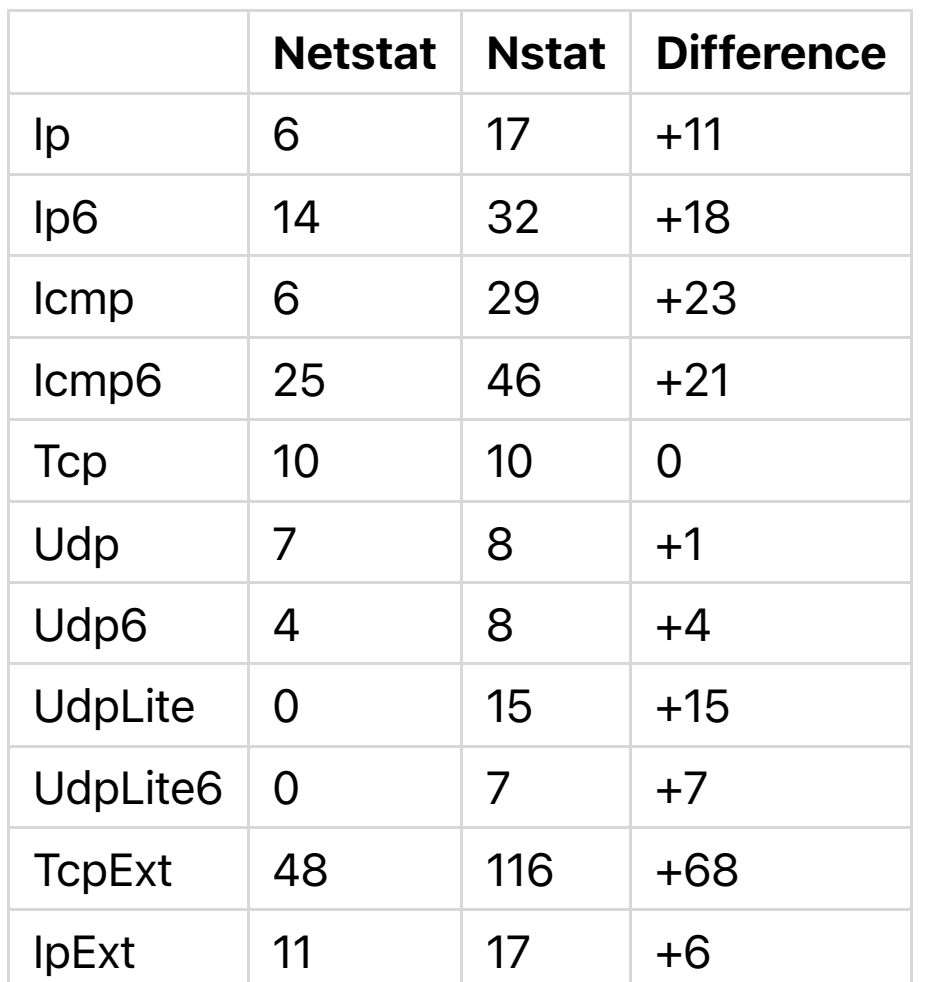

Why? Just because netstat maintains a static table of metrics entries, while nstat parses the whole /proc files. Since netstat is obsolete, new entries are not taken into account.

# Note about ss command

ss is *another utility to investigate sockets* provided by iproute2 [package, like nstat.](http://linux.die.net/man/8/ss)

Unlike netstat and nstat, ss does not provide system-wide network statistics, but is more oriented towards analysis of established sockets connections from many families

(raw, tcp, udp, Unix domain, dccp)

The only overall statistics option *--*summary is limited to the opened sockets:

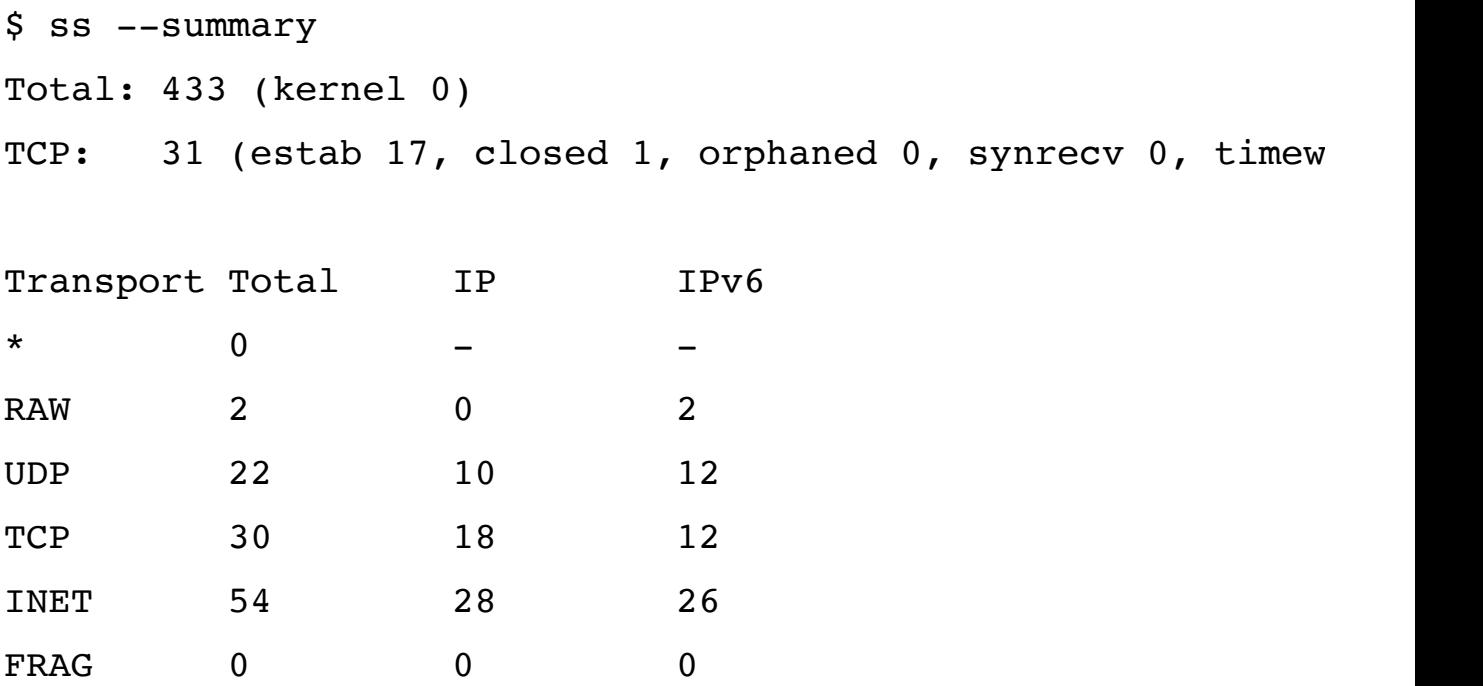

However ss is way more comprehensive when it comes to TCP connection internals, by reading */proc/net/tcp*.

For instance, for an established TCP connection you can retrieve almost every number that characterize the state of an established TCP connection:

```
$ ss --info --top|tail -1cubic wscale: 7, 7 rto: 223.333 rtt: 22.325/0.746 ato:
```
Every field will be explained in another blog post, but here you can recognize the congestion control algorithm cubic, various TCP timers rto, rtt, ...

Another super feature of ss is its filters based on the states of a connection, more handy than grepping *netstat* output:

STATE-FILTER

STATE-FILTER allows to construct arbitrary set of st fier of state.

In addition to all the TCP states, others grouping keywords are possible:

Available identifiers are:

All standard TCP states: established, syn-sen and closing.

all - for all the states

connected - all the states except for listen

synchronized - all the connected states excep

bucket - states, which are maintained as mini

big - opposite to bucket

The manpage provides useful examples:

ss -o state established '( dport = : ssh or sport = : Display all established ssh connections.

```
 ss -x src /tmp/.X11-unix/*
       Find all local processes connected to X serve
ss -o state fin-wait-1 '( sport = : http or sport = :
        List all the tcp sockets in state FIN-WAIT-1
```
Try that with netstat :)

### **Summary**

- nstat offers all the linux network metrics provided by the kernel, but without any knowledge of the aforementioned RFCs their names might look more or less cryptic.
- netstat is obsolete and does not provide all the available metrics, but many are described with plain English, which is easier to understand when looking for simple metrics.
- If you want to extract every possible information on your established connections, ss is what you are looking for.

## Plan

I plan to write another article to describe every metric provided by nstat, if you are interested please leave a comment.